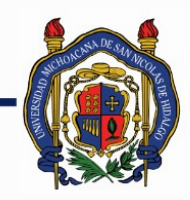

## UNIVERSIDAD MICHOACANA DE SAN NICOLÁS DE HIDALGO

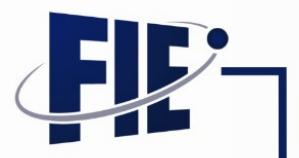

## FACULTAD DE INGENIERÍA ELÉCTRICA

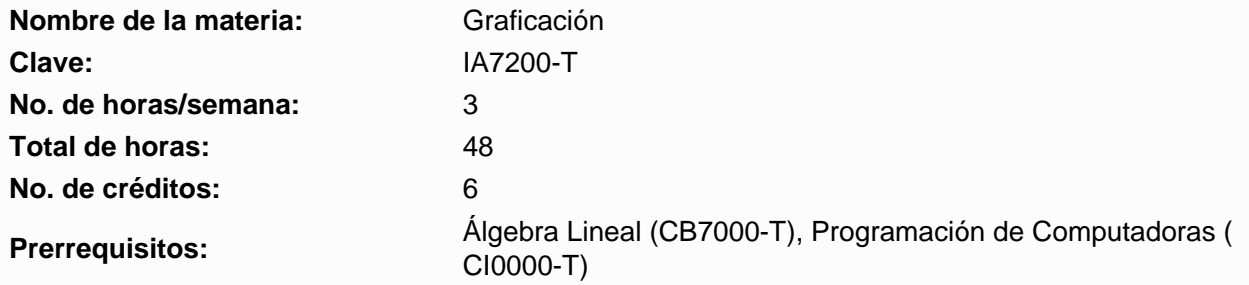

**Objetivo general:** Que el alumno domine las técnicas para el despliegue de objetos tridimensionales generados por computadora y las técnicas de renderización para que estos luzcan similares a los objetos reales para que pueda aplicar estos conocimiento al desarrollo de herramientas de diseño en la Ingeniería.

### **Programa sintético**

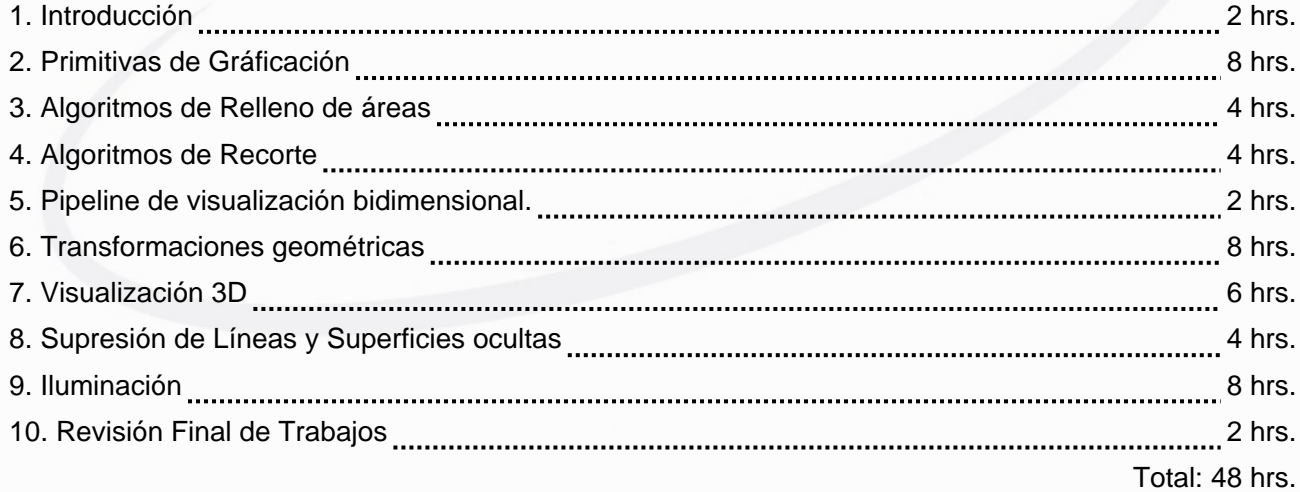

#### **Programa desarrollado**

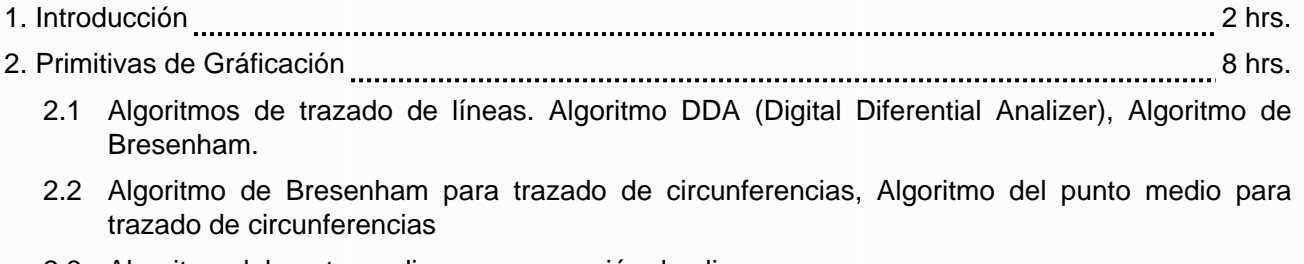

- 2.3 Algoritmo del punto medio para generación de elipses
- 2.4 Polilíneas

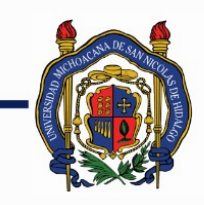

# UNIVERSIDAD MICHOACANA DE<br>SAN NICOLÁS DE HIDALGO

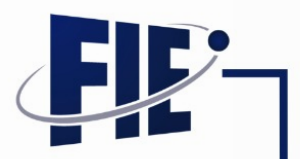

FACULTAD DE INGENIERÍA ELÉCTRICA

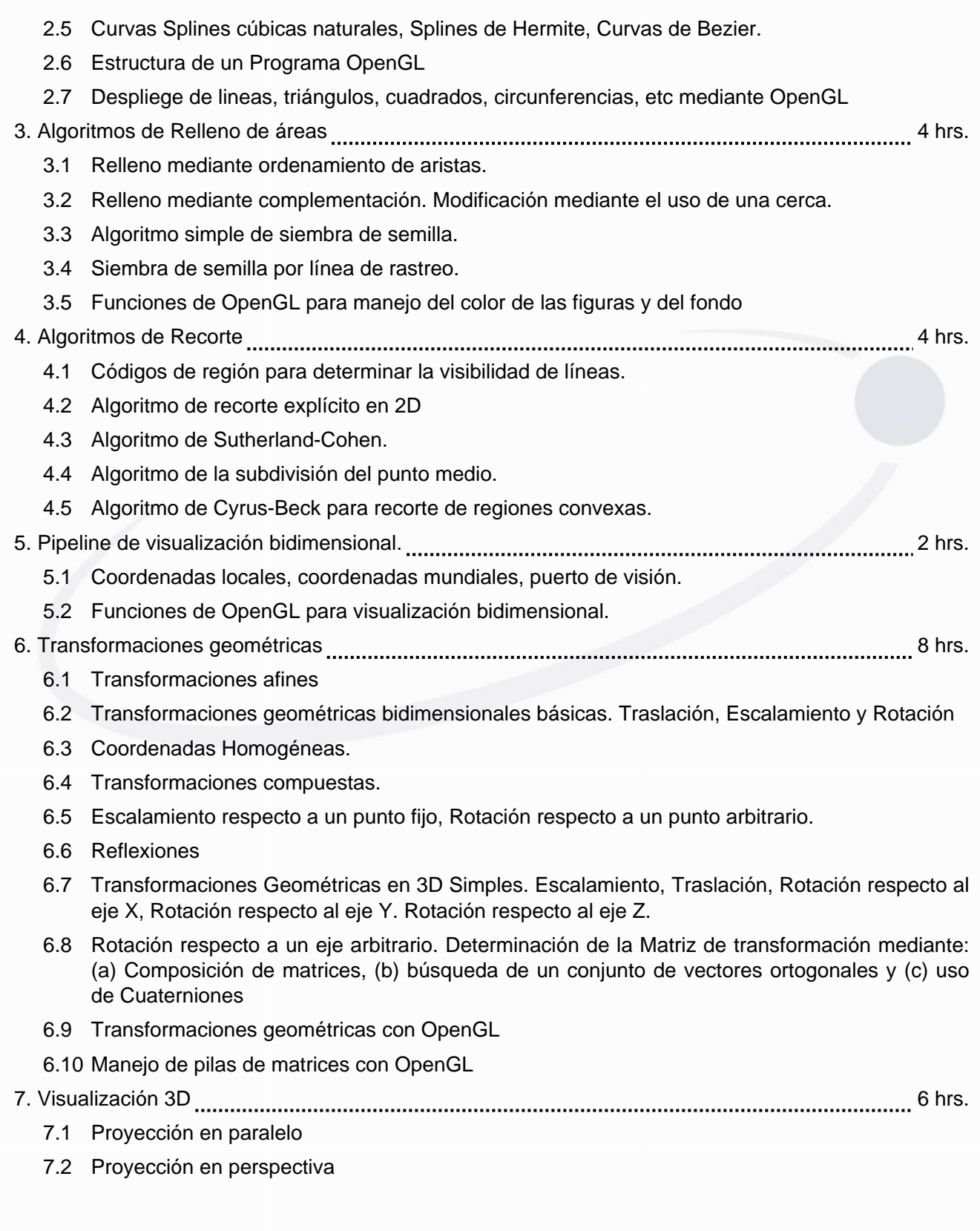

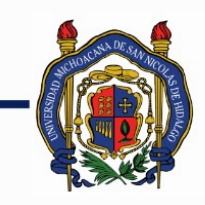

# UNIVERSIDAD MICHOACANA DE<br>SAN NICOLÁS DE HIDALGO

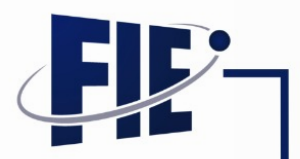

FACULTAD DE INGENIERÍA ELÉCTRICA

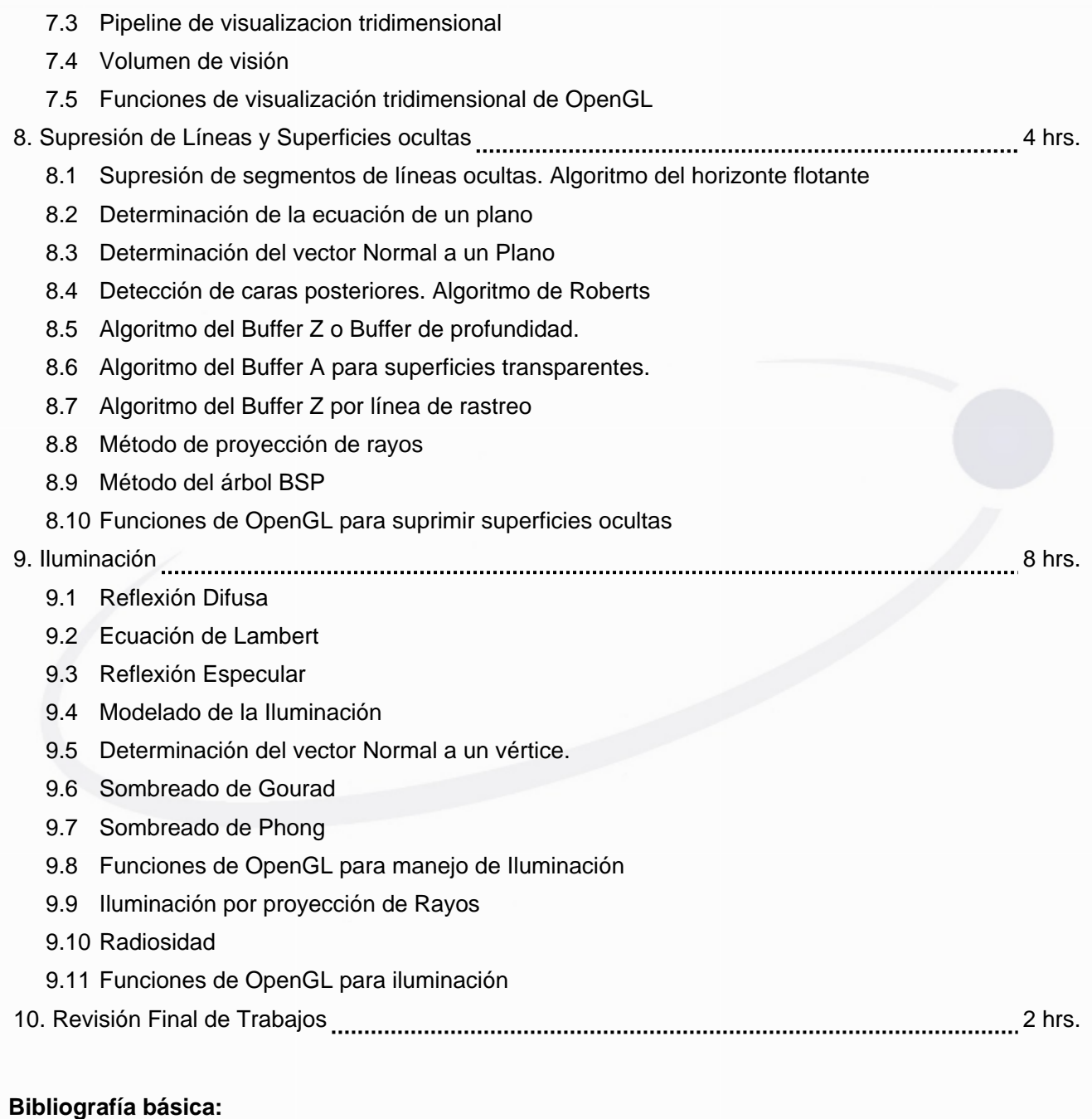

**Bibliografía complementaria:**

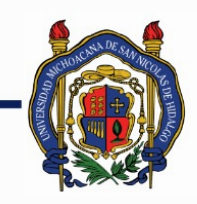

## UNIVERSIDAD MICHOACANA DE SAN NICOLÁS DE HIDALGO

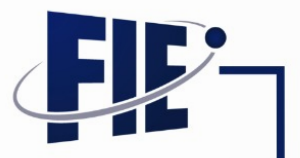

FACULTAD DE INGENIERÍA ELÉCTRICA

Donald Hearn & M. Pauline Baker. Gráficos por computadora con OpenGL. 3ª Edición. Prentice Hall, 2006.

Allan Watt. 3D Computer Graphics. Third Edition. Addison-Wesley, 2000. David F. Rogers. Procedural Elements for Computer Graphics. McGraw Hill. 1985.

### **Metodologías de enseñanza-aprendizaje:**

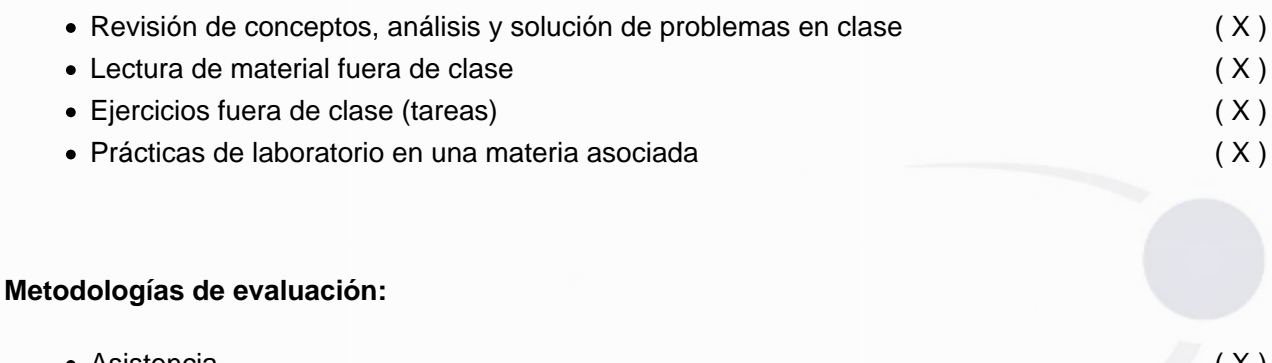

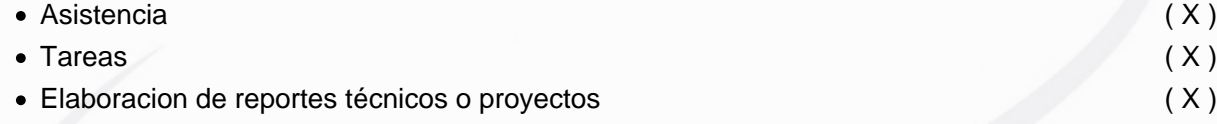

#### **Revisores:**

Programa propuesto por Dr.. José Antonio Camarena Ibarrola para el semestre Febreso 2010/ Agosto de 2010